<<AutoCAD 2011

<<AutoCAD 2011

- 13 ISBN 9787894765710
- 10 ISBN 7894765716

出版时间:2011-1

页数:398

PDF

更多资源请访问:http://www.tushu007.com

, tushu007.com

, tushu007.com

## <<AutoCAD 2011

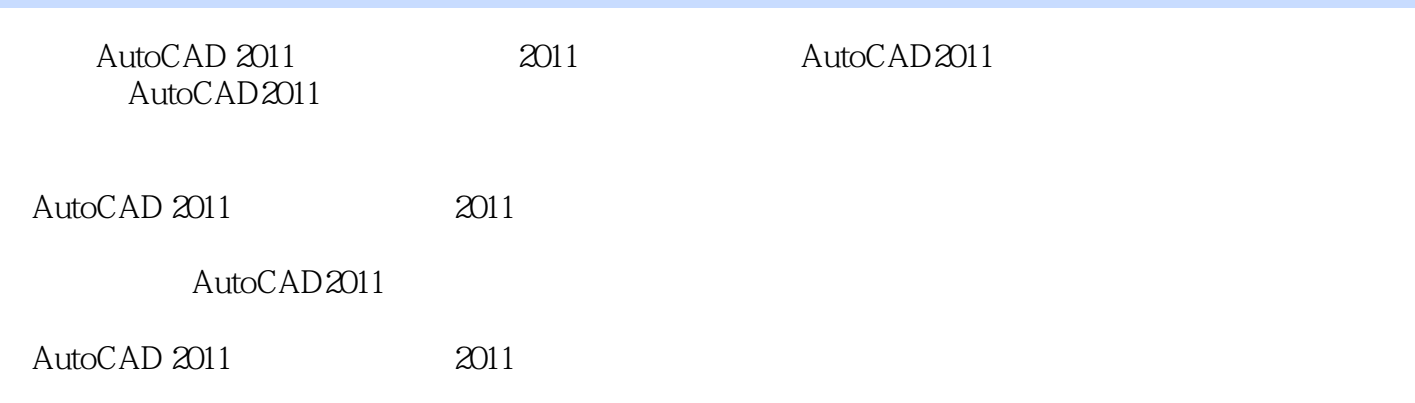

## , tushu007.com

## <<AutoCAD 2011

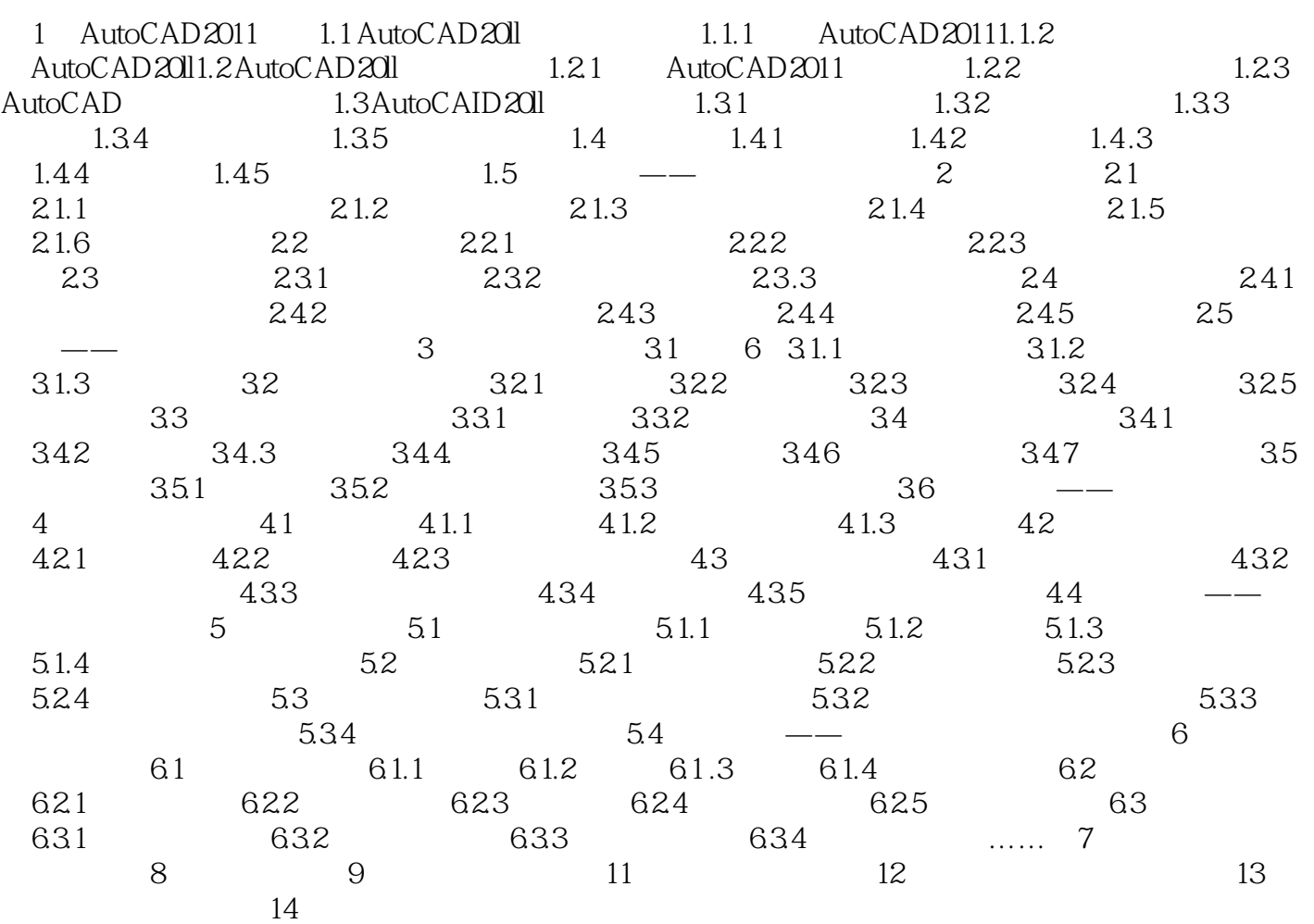

, tushu007.com

<<AutoCAD 2011

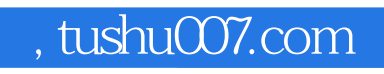

## <<AutoCAD 2011

本站所提供下载的PDF图书仅提供预览和简介,请支持正版图书。

更多资源请访问:http://www.tushu007.com